## Fruit3 AsposeGetMultipleItemsName

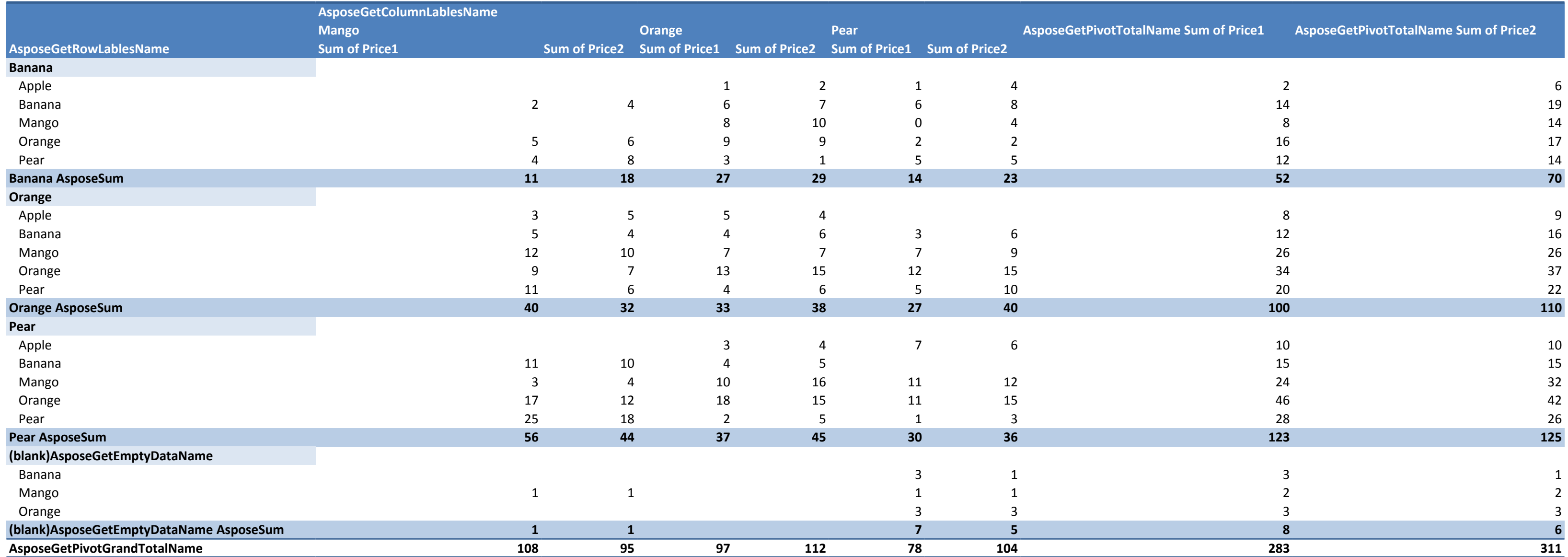